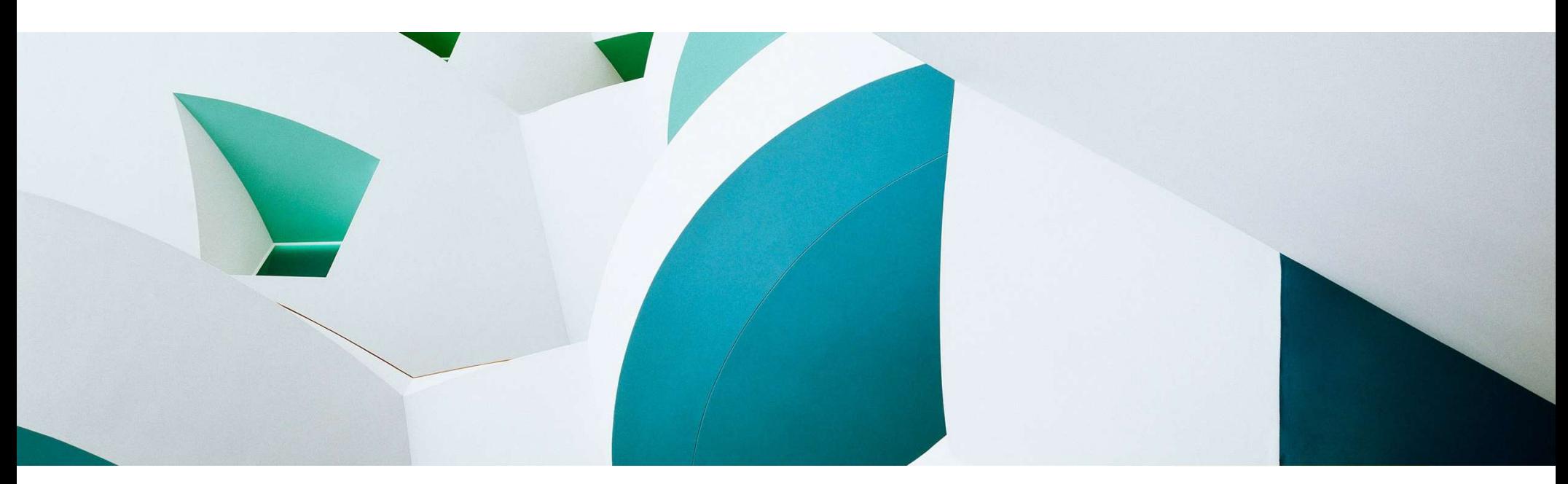

### ABAP Cloud & ABAP RESTful Application Programming Model (RAP) **Overview**

ABAP Platform Product Management, SAP May 2023

PUBLIC **Extending the Contract of Contract Contract Contract Contract Contract Contract Contract Contract Contract Contract Contract Contract Contract Contract Contract Contract Contract Contract Contract Contract Contract** 

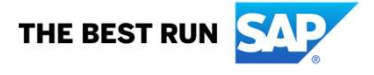

### Agenda

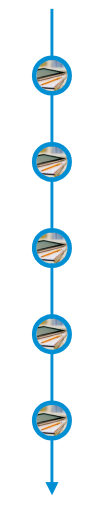

INTRODUCTION BIG PICTURE BUSINESS OBJECTS BUSINESS SERVICES **EXTENSIBILITY SUMMARY** 

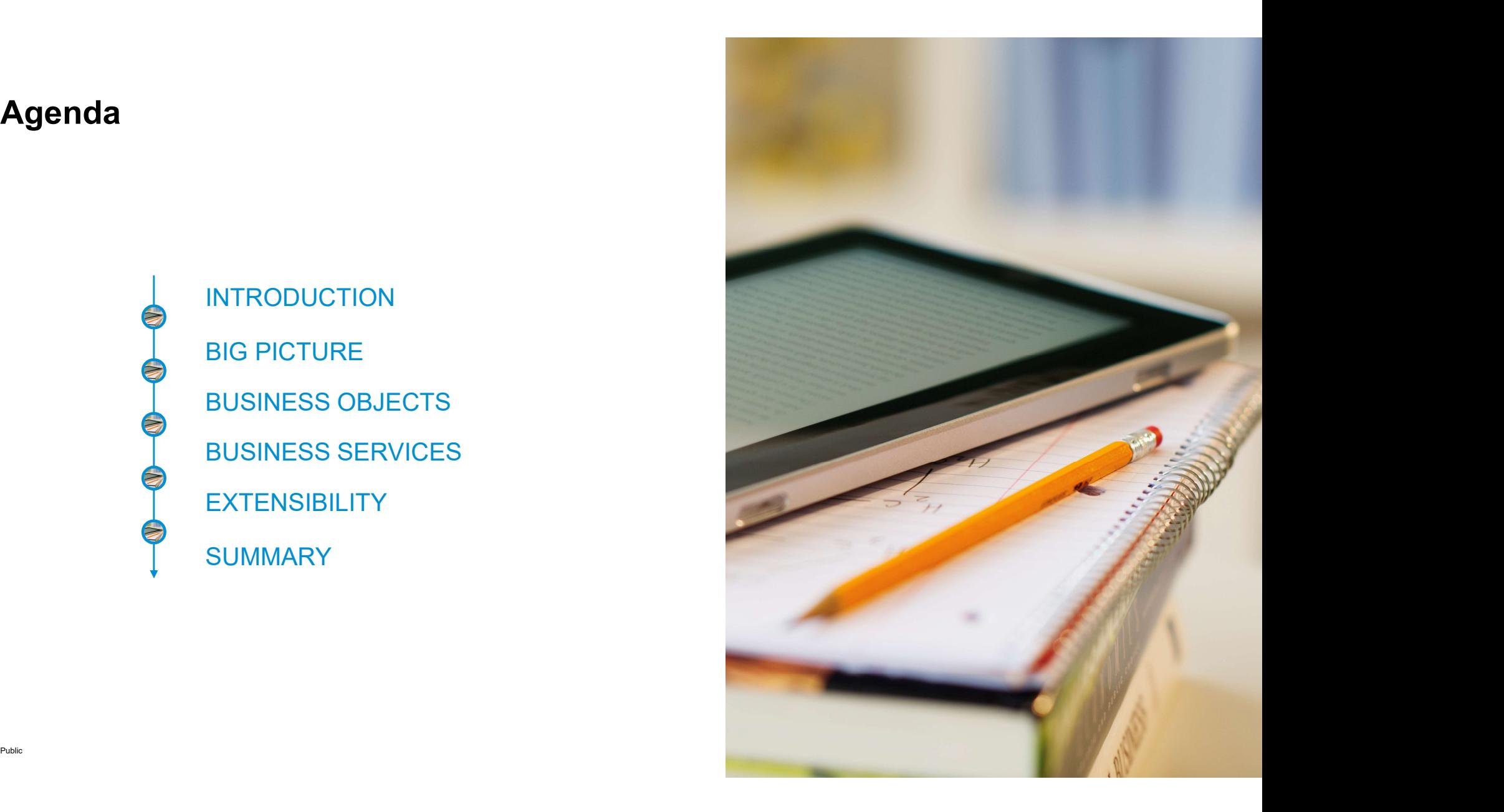

# INTRODUCTION

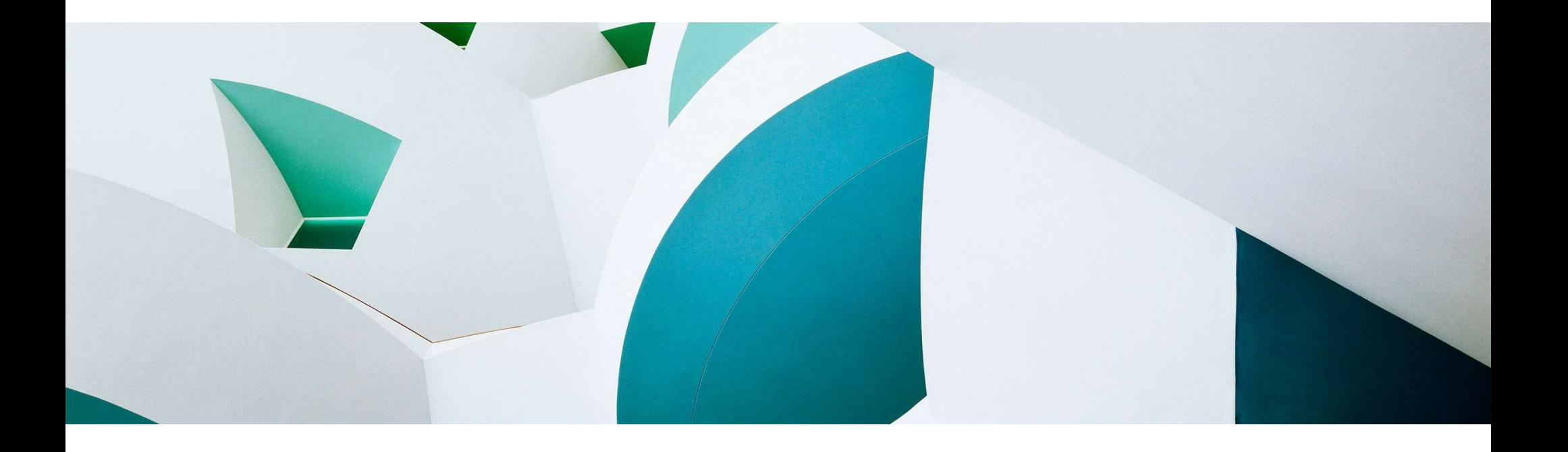

### Clean core with the ABAP cloud development model

### **ABAP Cloud**

... is the ABAP development model to build cloud-ready business apps, services and extensions

- … comes with SAP Business Technology Platform (BTP) and SAP S/4HANA
- … works with public or private cloud, and even on-premise

### The evolution to ABAP Cloud

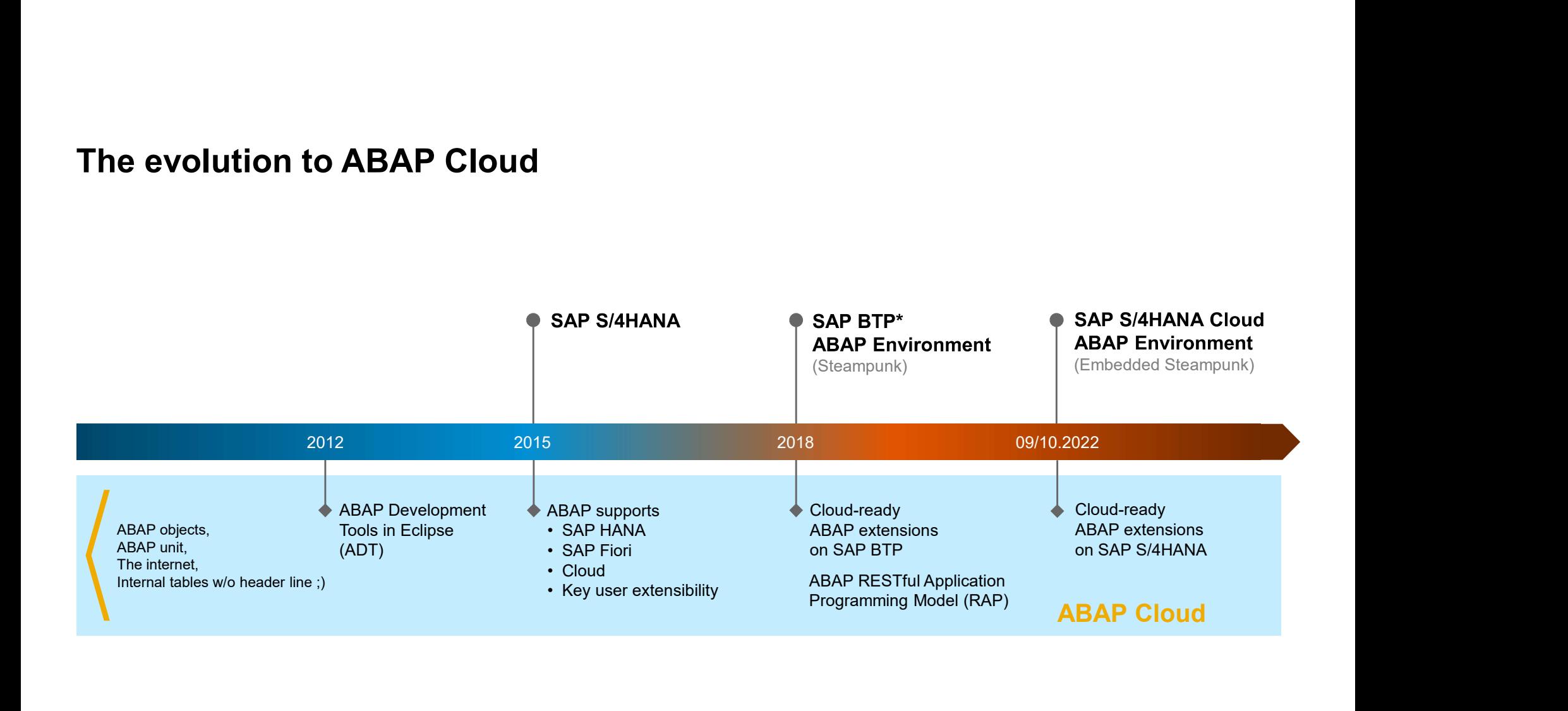

ABAP Cloud at a glance

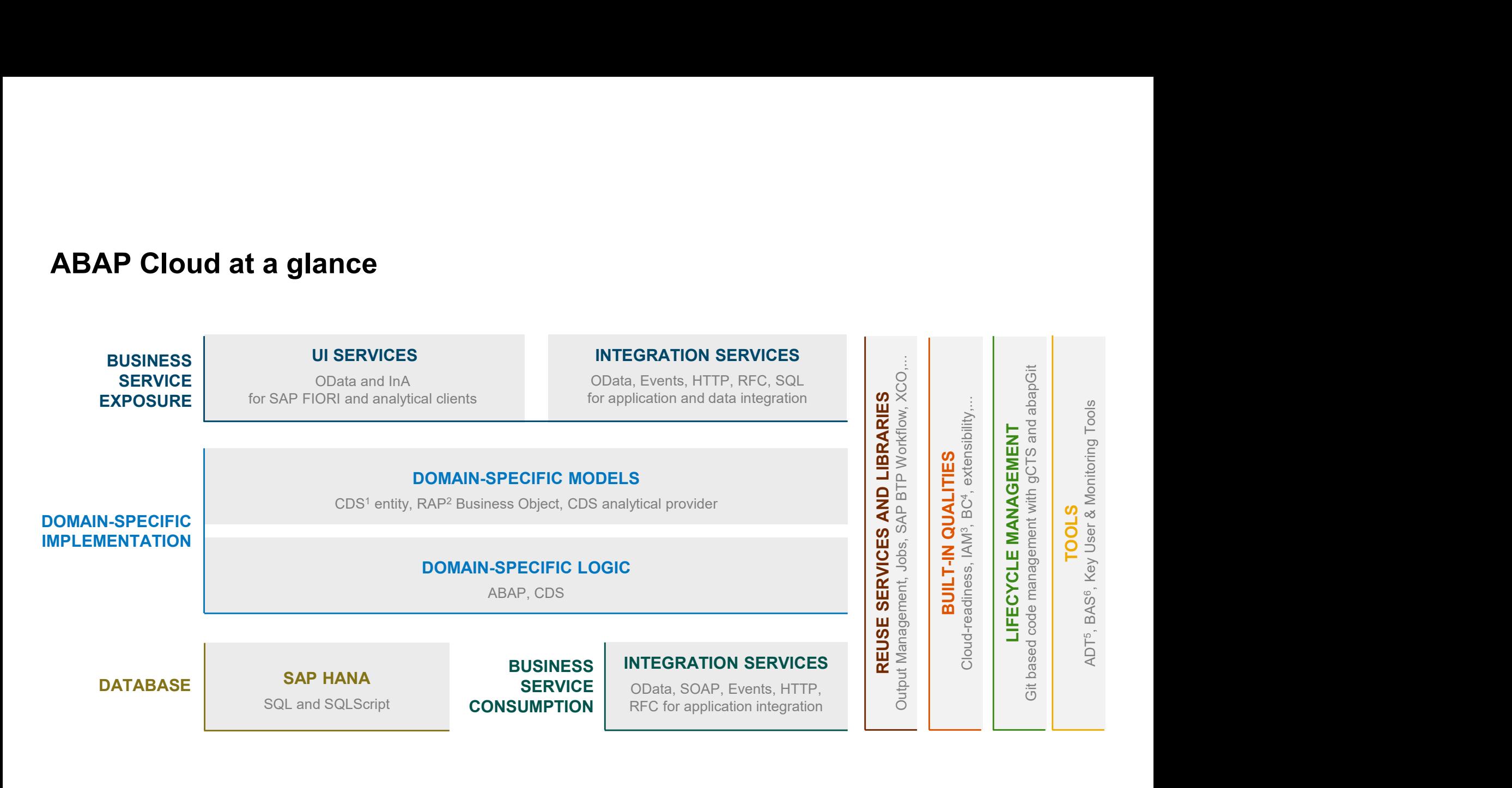

Public COTE Data Services Contract Contract Contract Contract Contract Contract Contract Contract Contract Contract Contract Contract Contract Contract Contract Contract Contract Contract Contract Contract Contract Contrac <sup>1</sup> Core Data Services **1988** and 10 and 10 and 10 and 10 and 10 and 10 and 10 and 10 and 10 and 10 and 10 and 10 and 10 and 10 and 10 and 10 and 10 and 10 and 10 and 10 and 10 and 10 and 10 and 10 and 10 and 10 and 10 and <sup>2</sup> ABAP RESTful application programming model  $3$  Business Configuration

<sup>5</sup> ABAP Development Tools <sup>6</sup> Business Application Studio

### Availability of ABAP Cloud

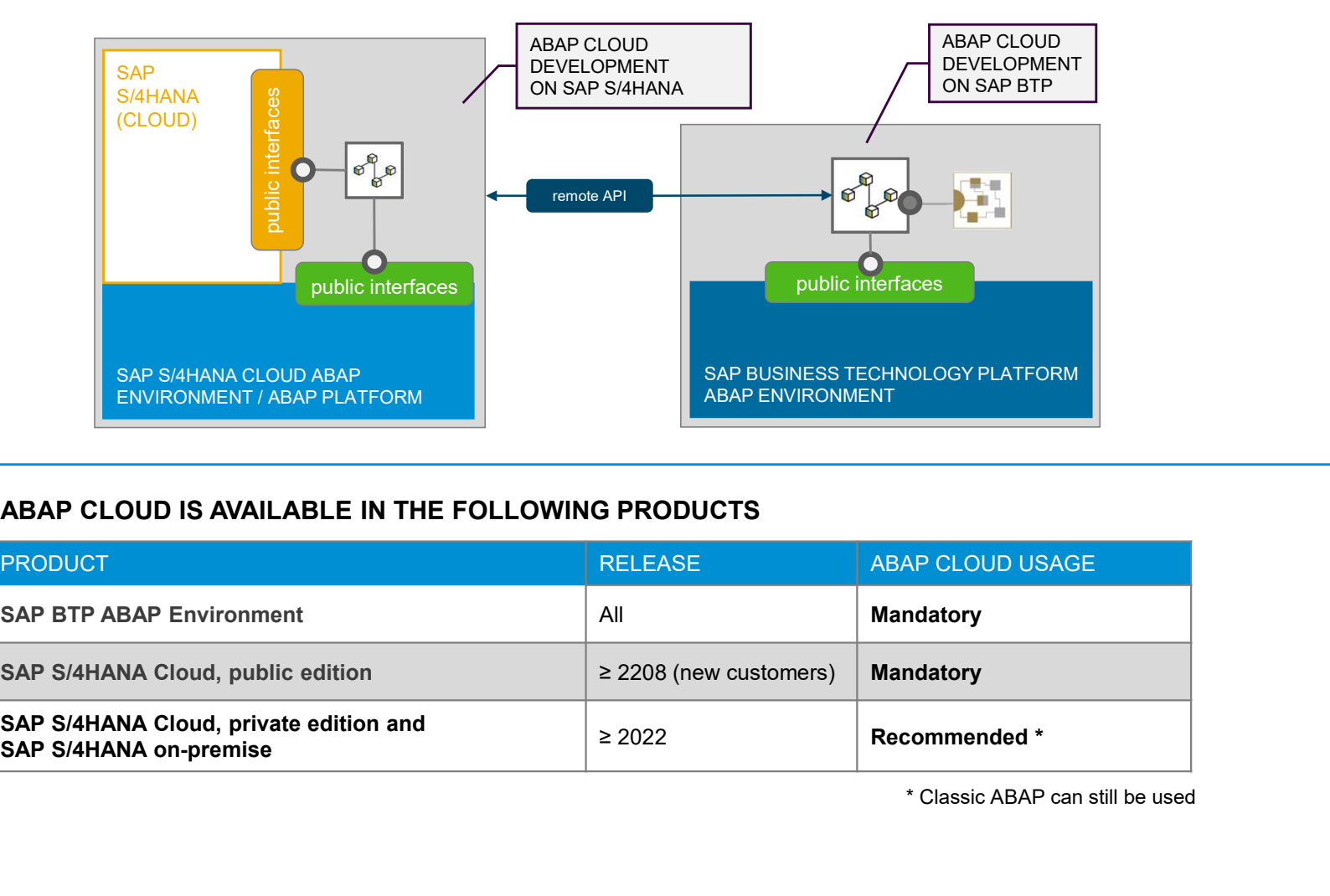

### ABAP CLOUD IS AVAILABLE IN THE FOLLOWING PRODUCTS

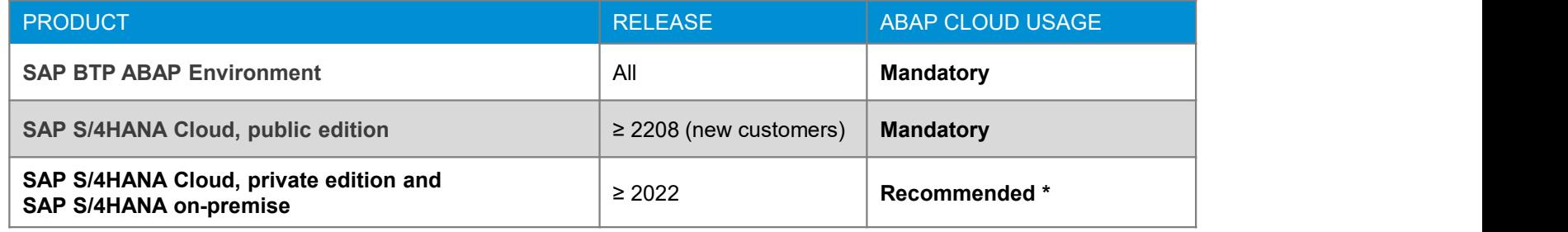

 $P_{\text{tublic}}$  Classic ADAT can suit be used  $\frac{1}{7}$ \* Classic ABAP can still be used

### ABAP RESTful Application Programming Model (RAP) at a glance

The centerpiece of ABAP Cloud for building transactional apps

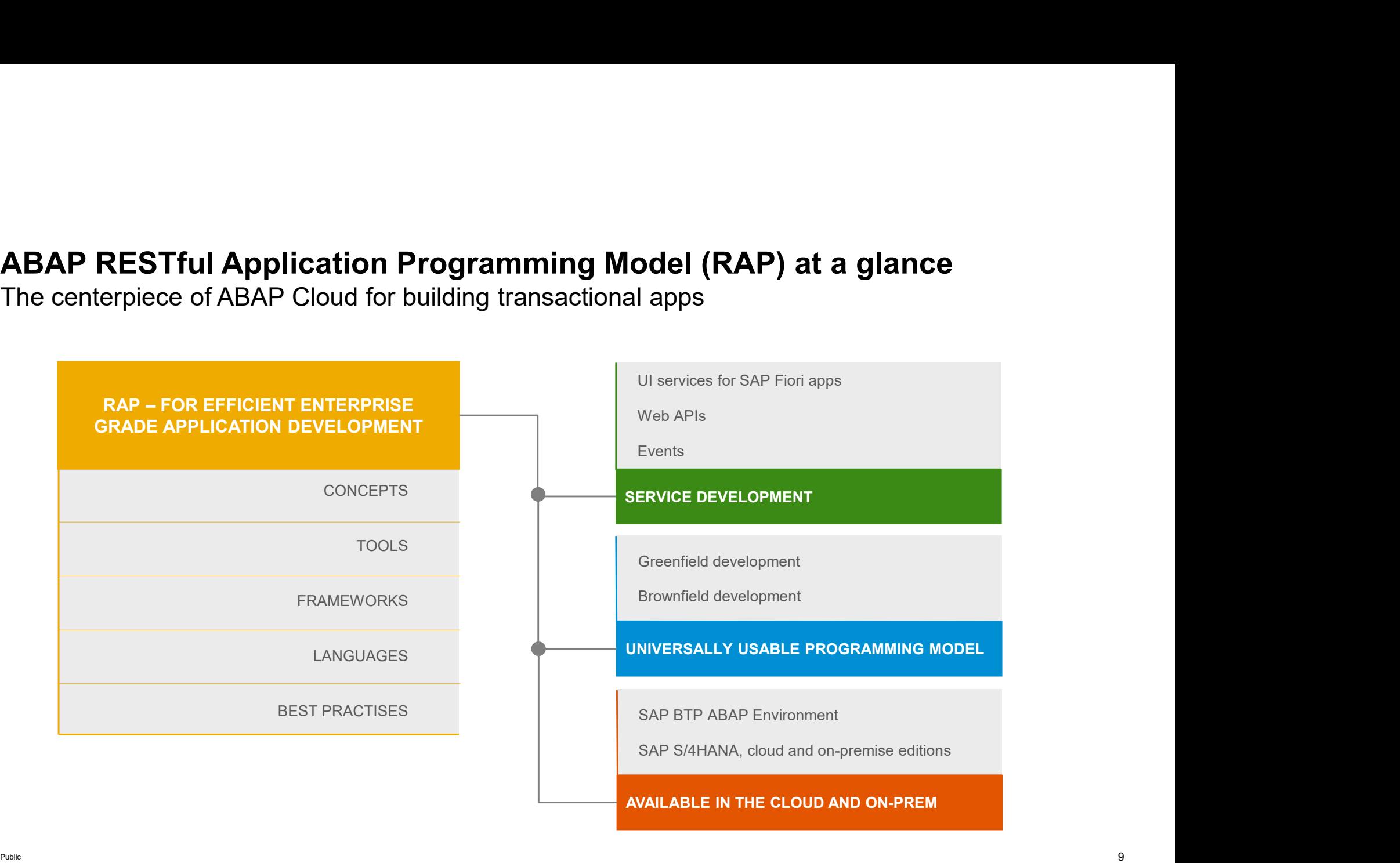

### The key players

ABAP Development Tools in Eclipse for all development tasks Easy developer onboarding End-to-end development flow

Languages: ABAP and Core Data Services (CDS)

Standard implementation tasks via typed APIs supporting static code checks, auto-completion, element info

### Powerful frameworks

Take over technical implementation tasks Business logic added in code exits on protocol-agnostic layers

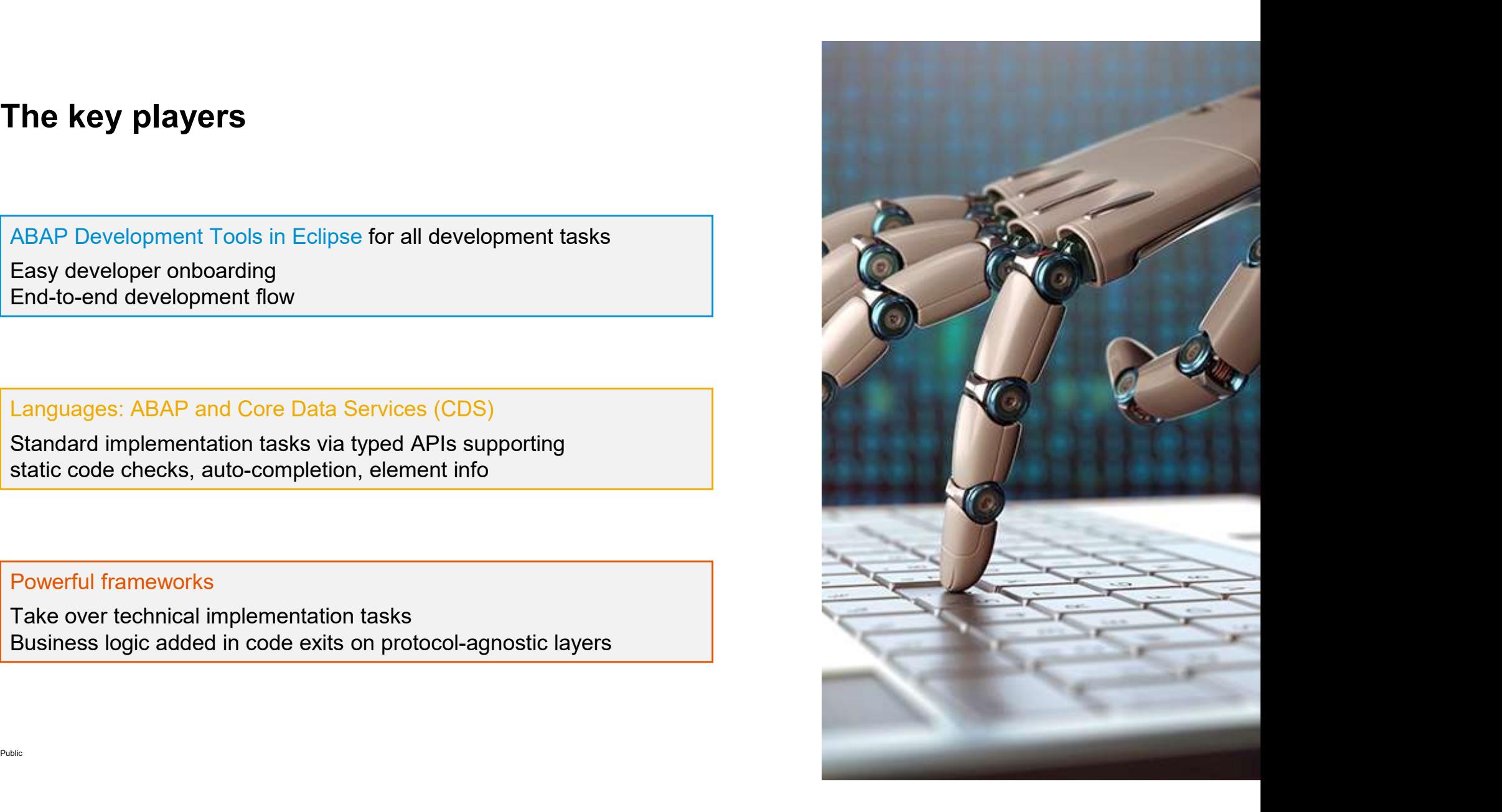

### Efficient ABAP development in Eclipse©

### MODERN DEVELOPMENT TOOLSET

Fully eclipse-based Syntax check, Code completion Navigation, Search, Quick Fixes Full support for the ABAP RESTful Application Programming Model and CDS

### QUALITY ASSURANCE

Static code checks (ATC, CVA) with remote and local scenarios Unit testing incl. isolation frameworks Test seams and injections

### **SUPPORTABILITY**

Debugging, profiling, tracing Static and dynamic logging Runtime monitoring and analysis

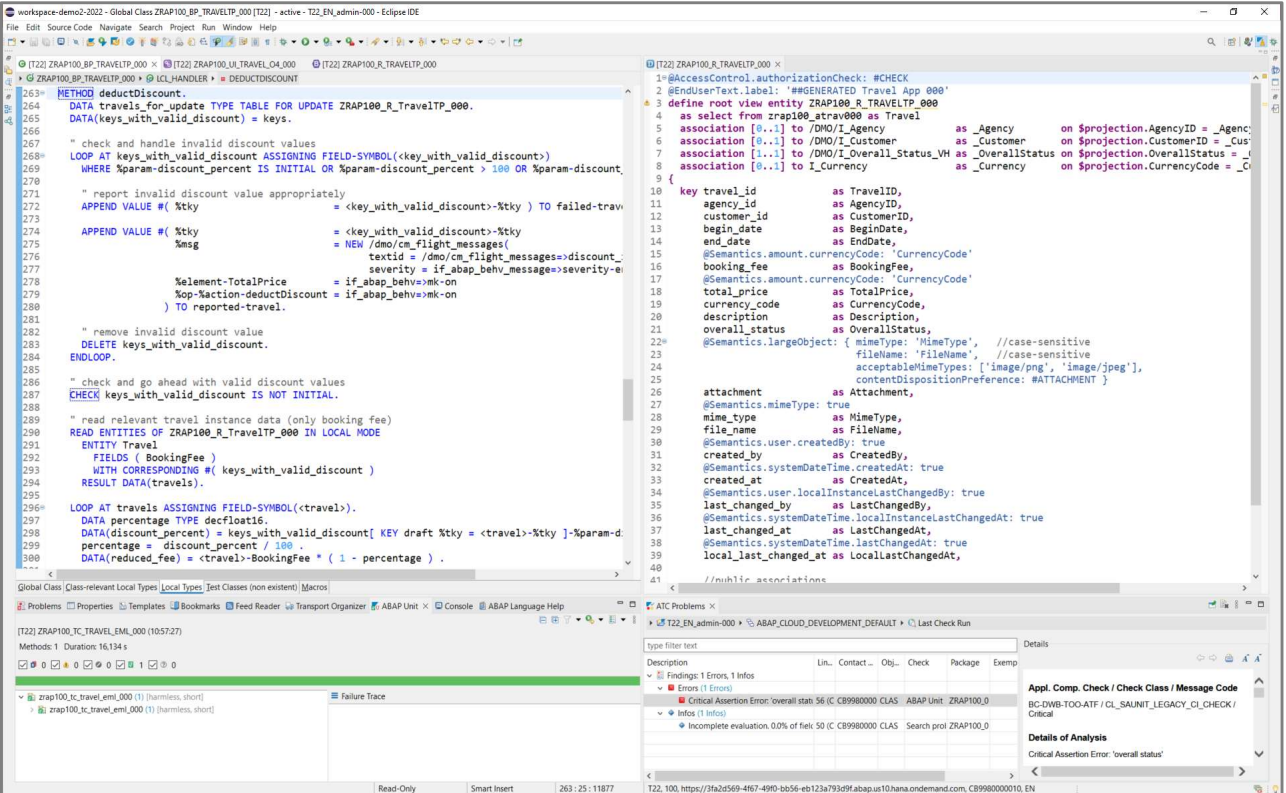

### HIGH DEVELOPER PRODUCTIVITY WITH THE ABAP DEVELOPMENT TOOLS (ADT) ON-PREMISE AND IN THE CLOUD

### Next generation data modeling and access with ABAP CDS

Combine the best of both worlds

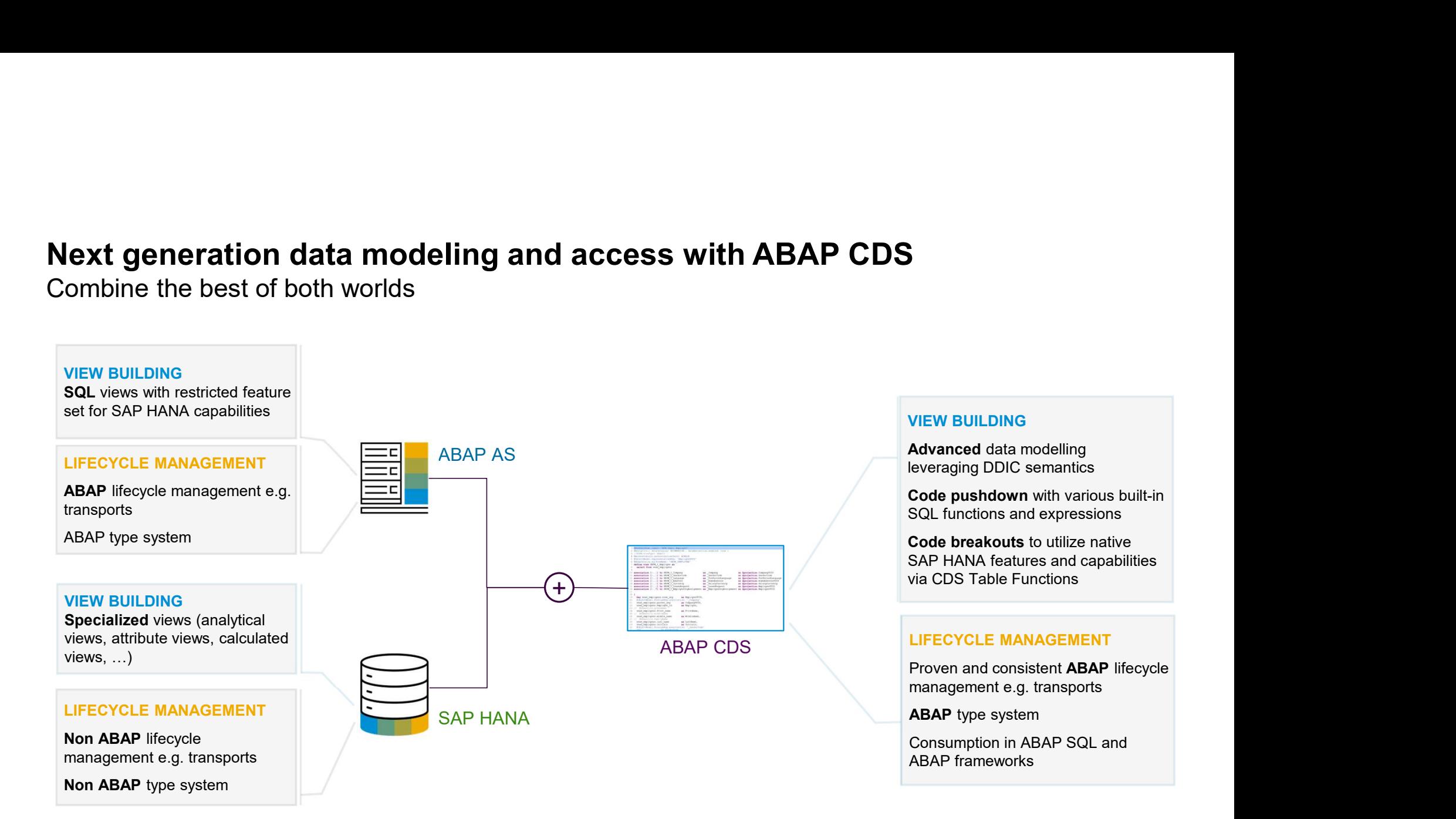

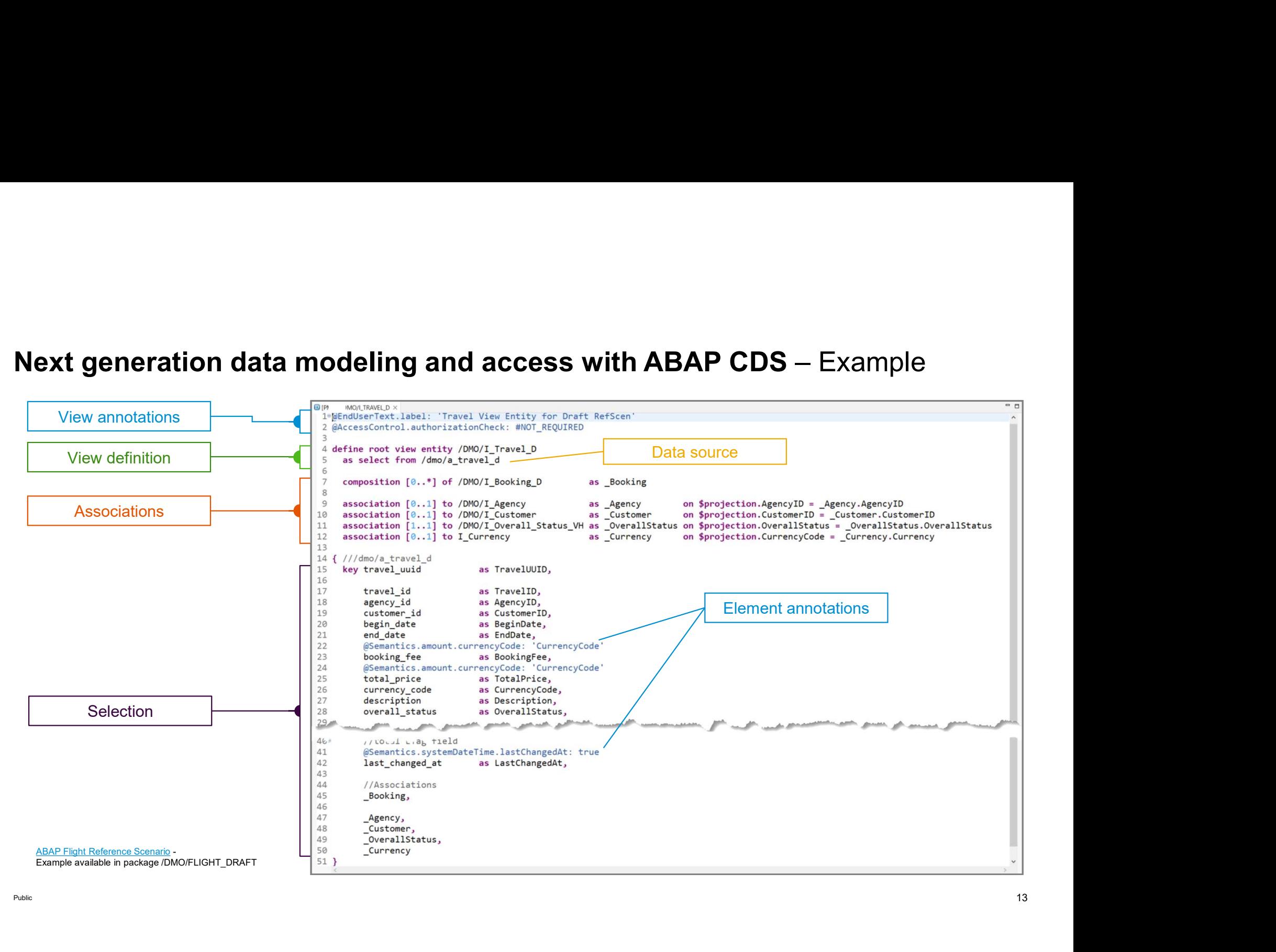

Public and the contract of the contract of the contract of the contract of the contract of the contract of the contract of the contract of the contract of the contract of the contract of the contract of the contract of the

### Declarative and expression-oriented ABAP language

Simple and concise ABAP code through new language MODERN ABAP | features like inline declarations, constructor expressions **DIN-Oriented ABAP language**<br>
Simple and concise ABAP code through new language<br>
features like inline declarations, constructor expressions<br>
Extensively expression-oriented syntax<br>
Advanced table operations like CORRESPOND

Extensively expression-oriented syntax

Advanced table operations like CORRESPONDING( ) operator, grouping and filtering

Entity Manipulation Language (EML) to control the transactional business object behavior in the RAP context

Inline code documentation with ABAP Doc

ABAP Unit Testing with test doubles and test seams **More information:** 

ABAP Keyword Documentation

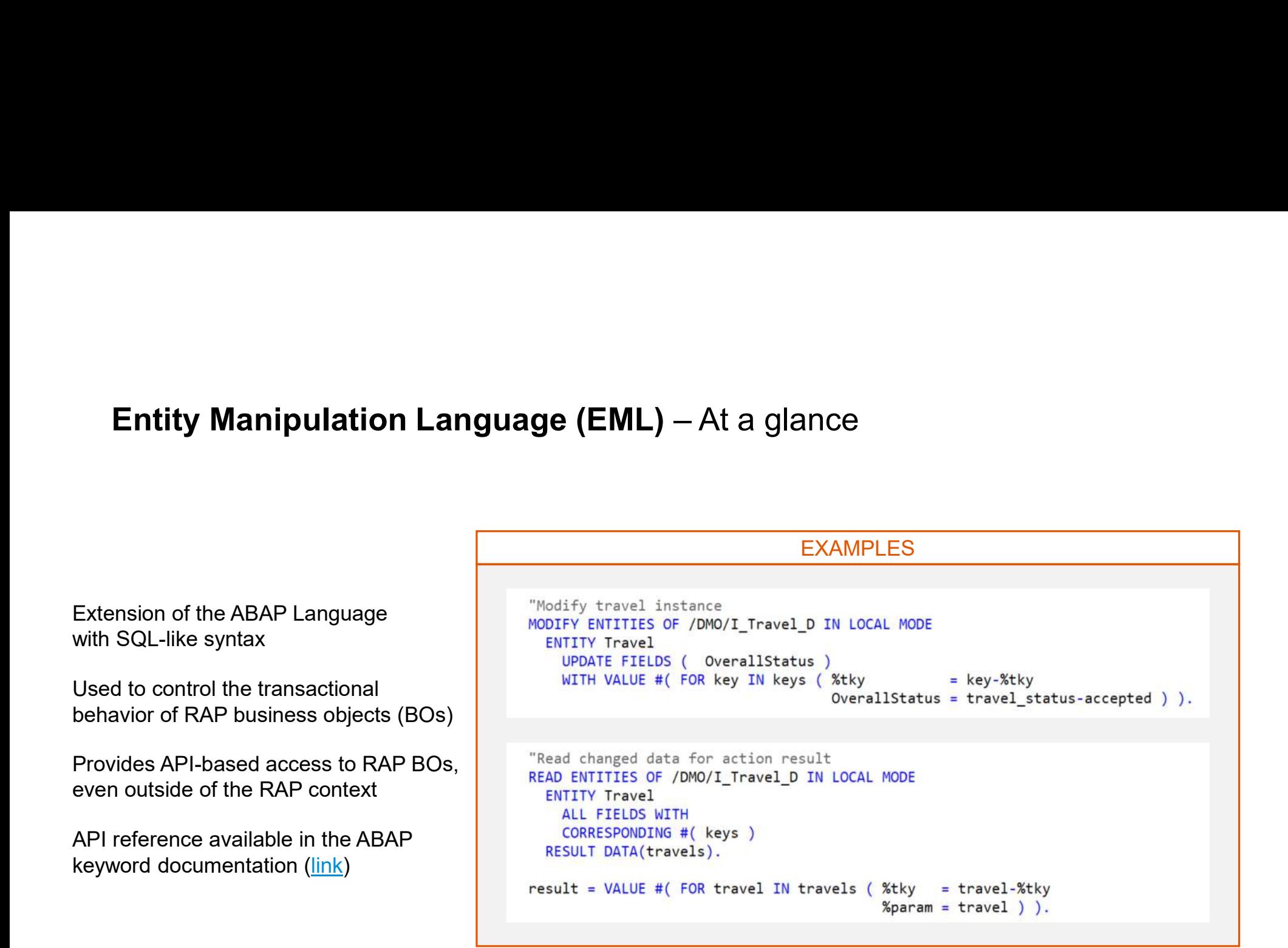

# BIG PICTURE

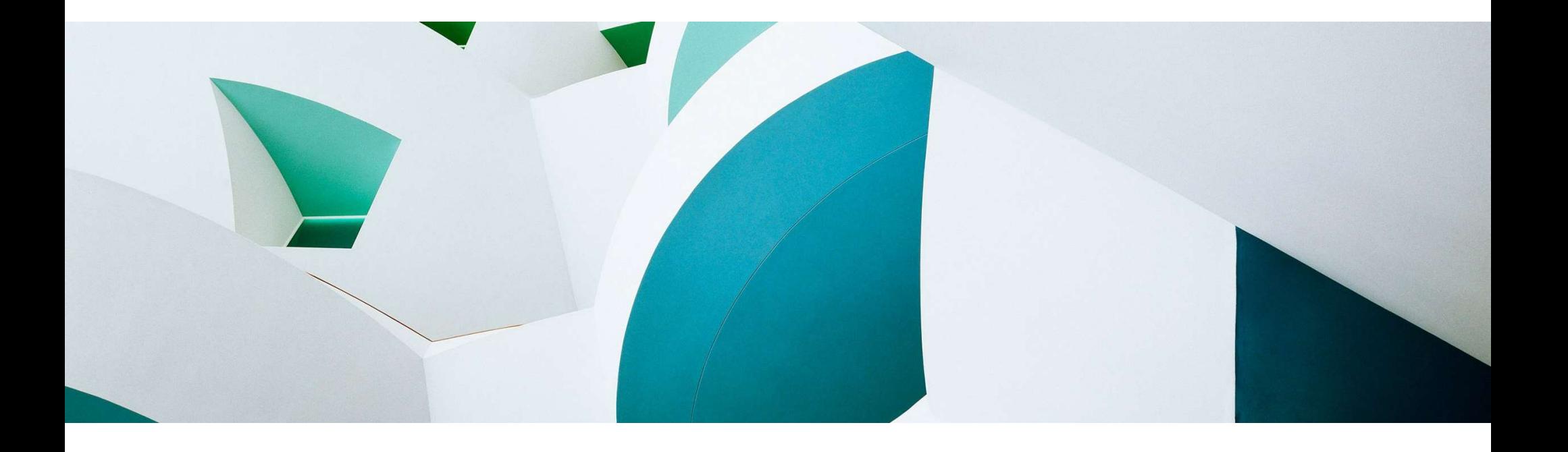

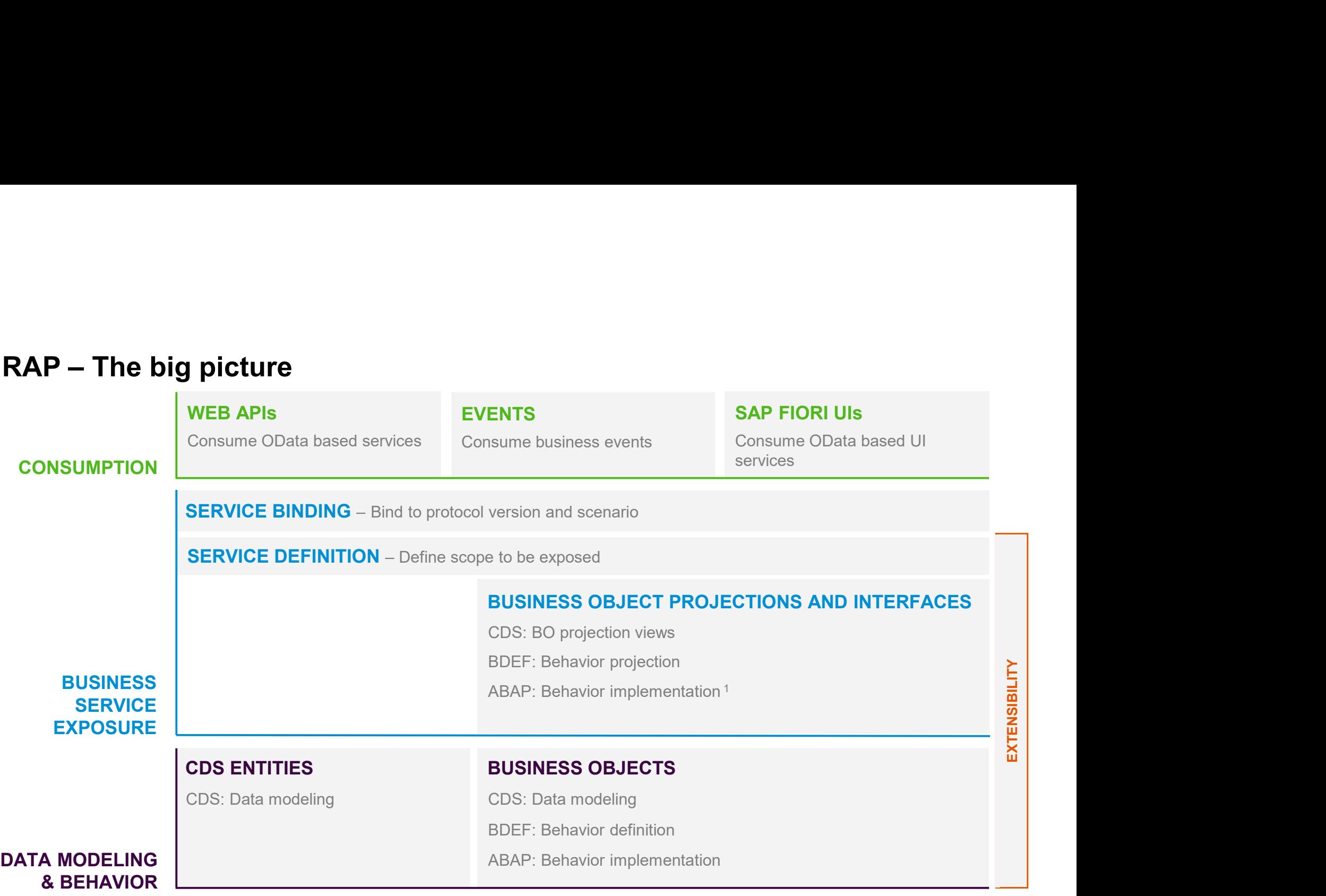

Published to the published of the published of the published of the 17 <sup>1</sup> Not applicable for RAP BO interfaces 17

# BUSINESS OBJECTS

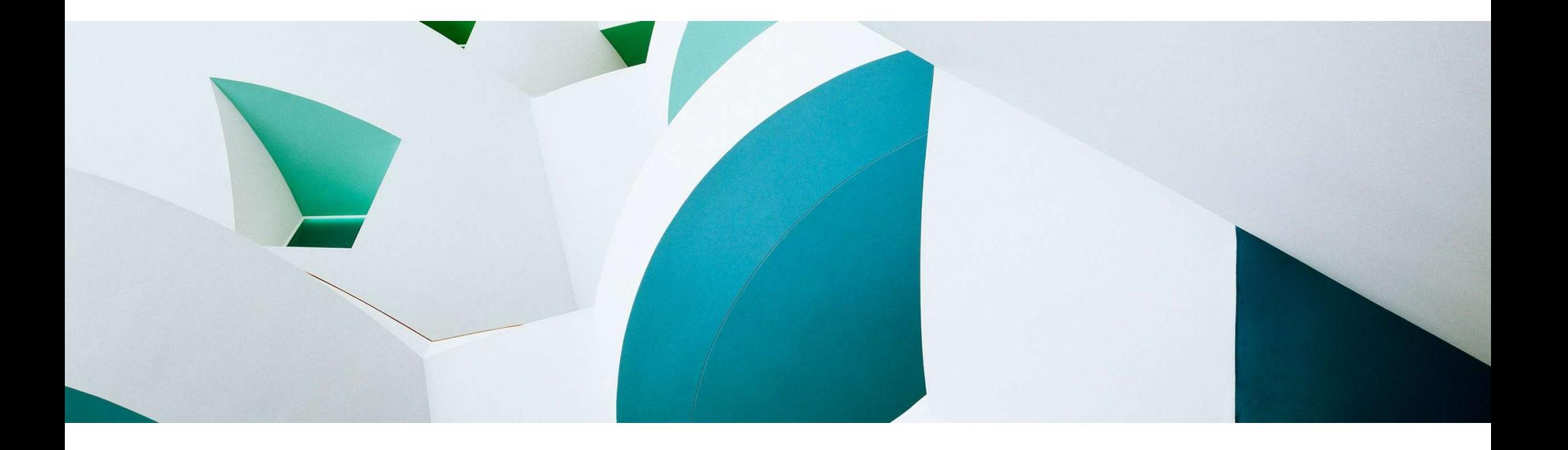

### What is a business object (BO) ?

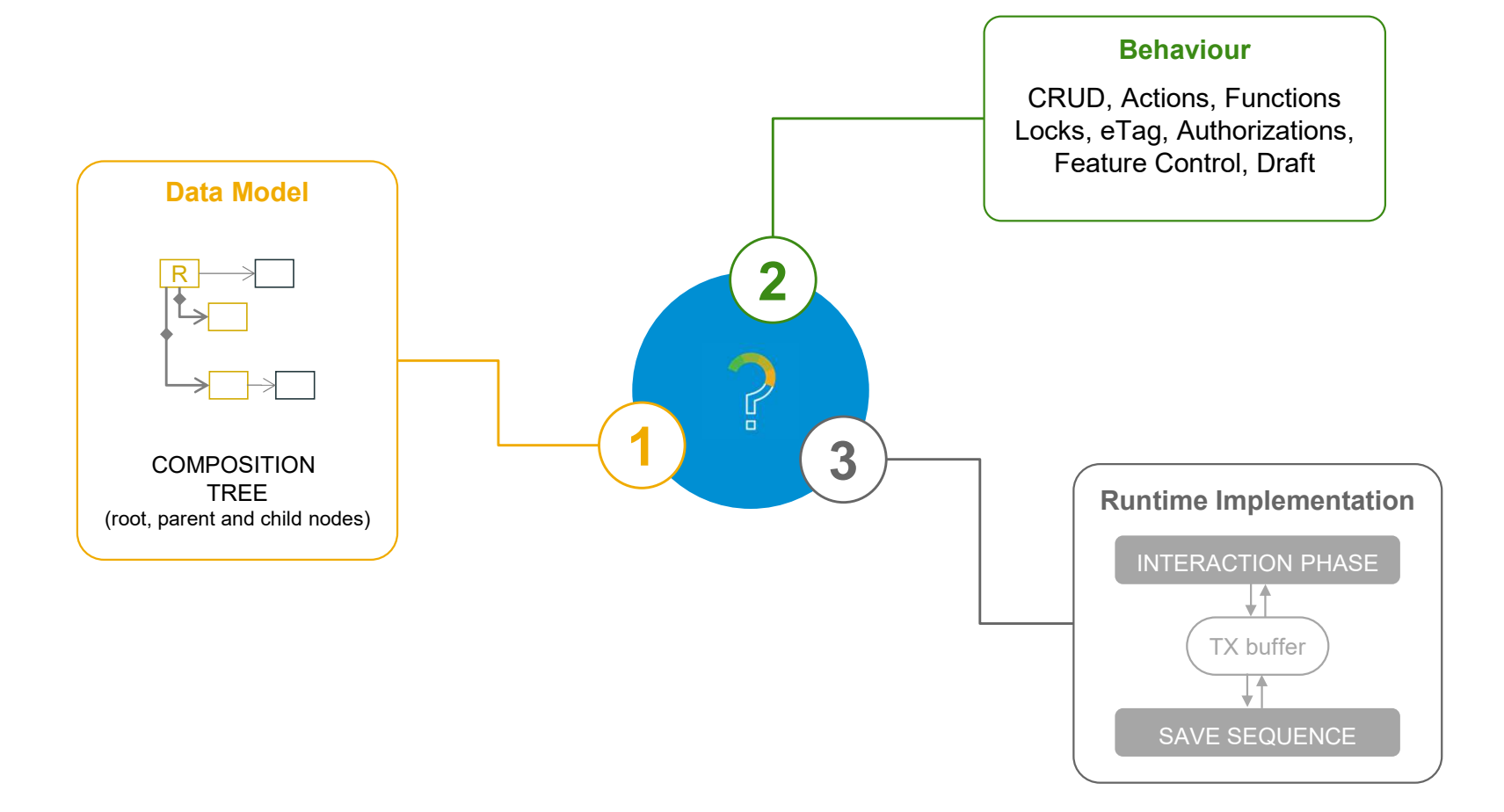

### BO runtime implementation types

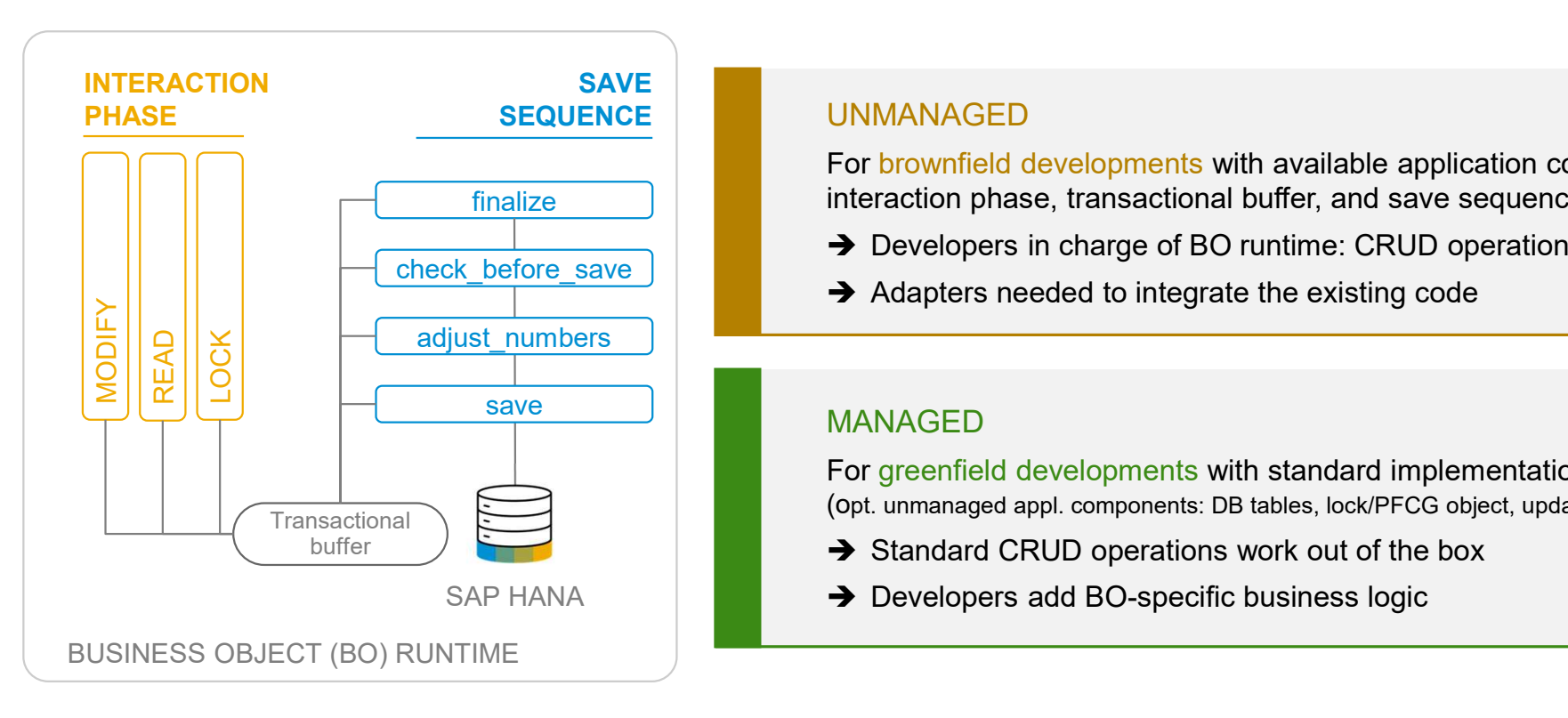

finalize **interaction phase, transactional buffer, and save sequence** the sequence of the interaction phase, transactional buffer, and save sequence For brownfield developments with available application code for

- → Developers in charge of BO runtime: CRUD operations
- $\rightarrow$  Adapters needed to integrate the existing code

For greenfield developments with standard implementation (opt. unmanaged appl. components: DB tables, lock/PFCG object, update task FM)

- $\rightarrow$  Standard CRUD operations work out of the box
- SAP HANA **Developers add BO-specific business logic**

### BUSINESS SERVICES

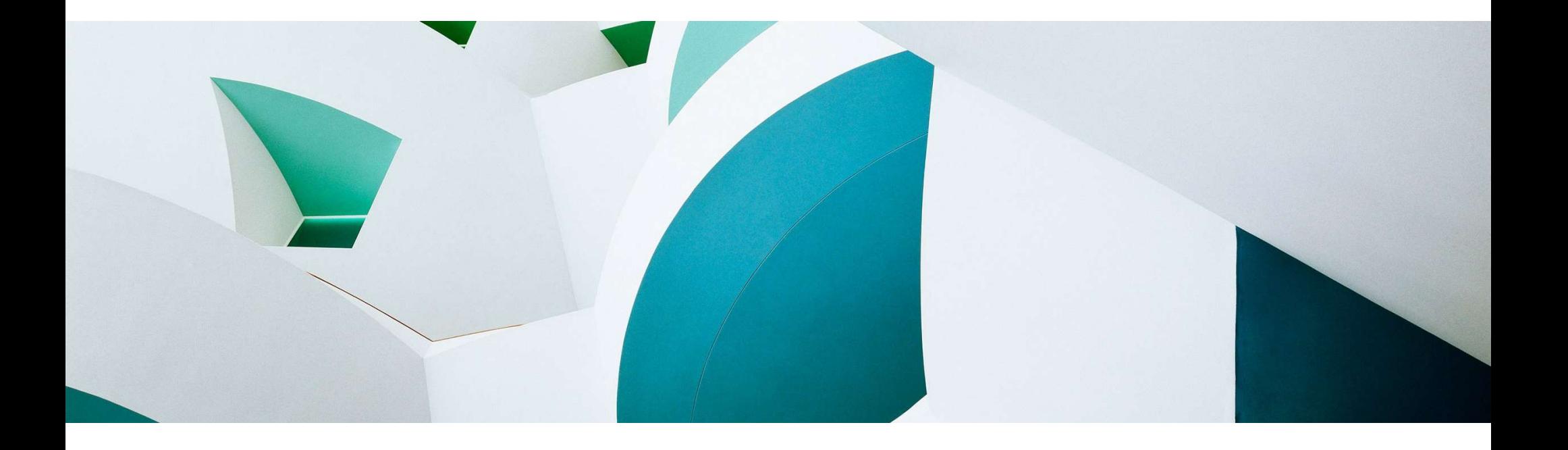

### Business service

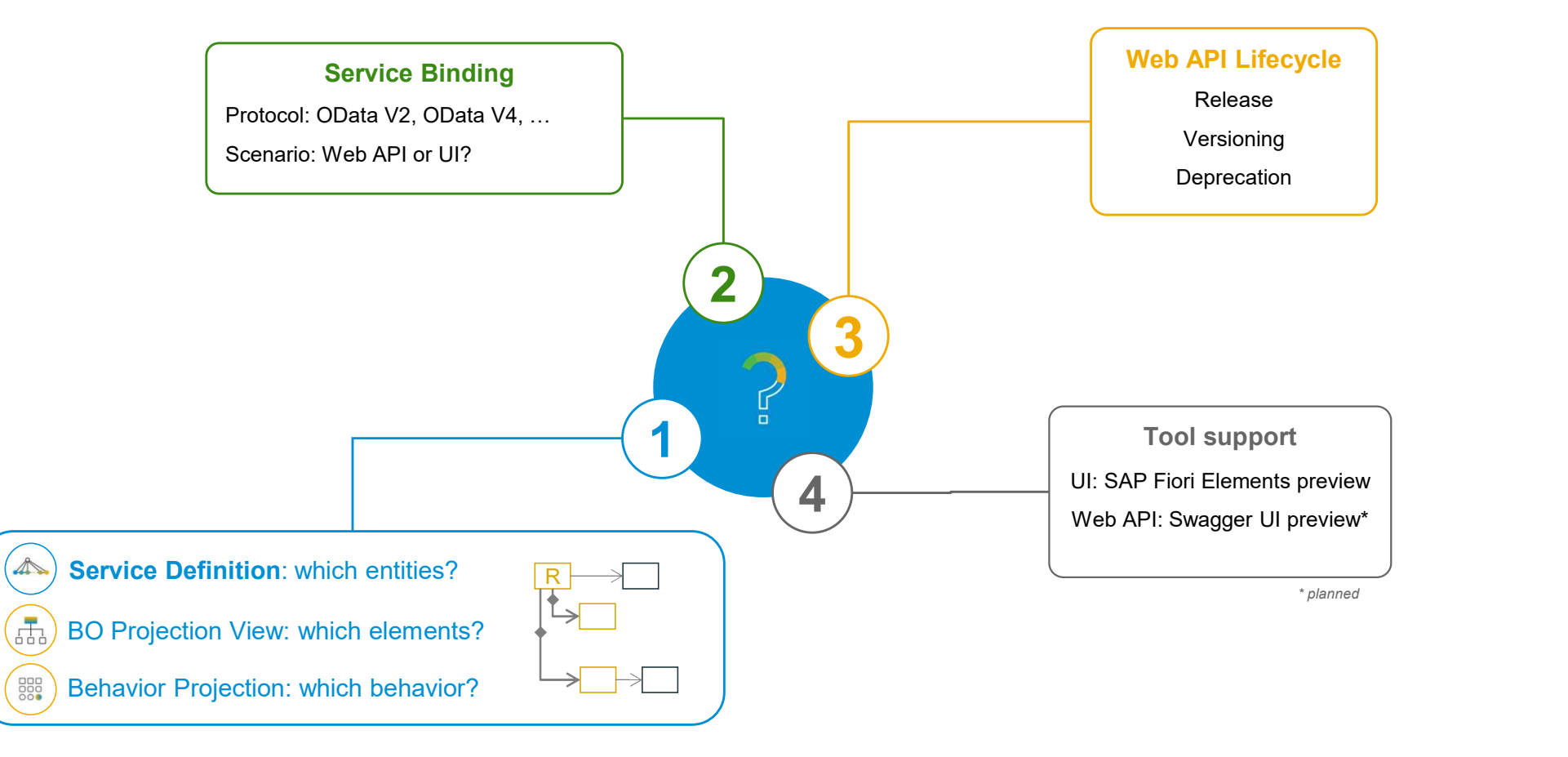

Public and the contract of the contract of the contract of the contract of the contract of the contract of the contract of the contract of the contract of the contract of the contract of the contract of the contract of the

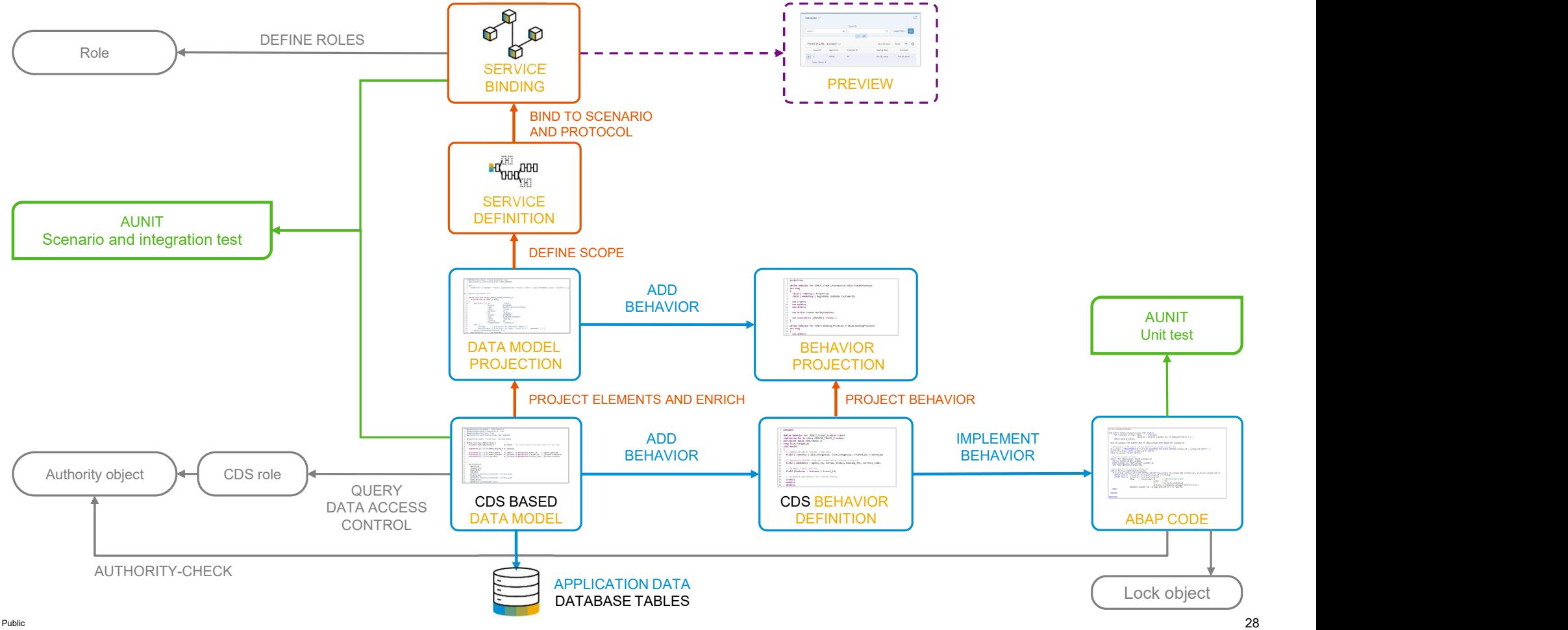

### The development flow

# DEMO

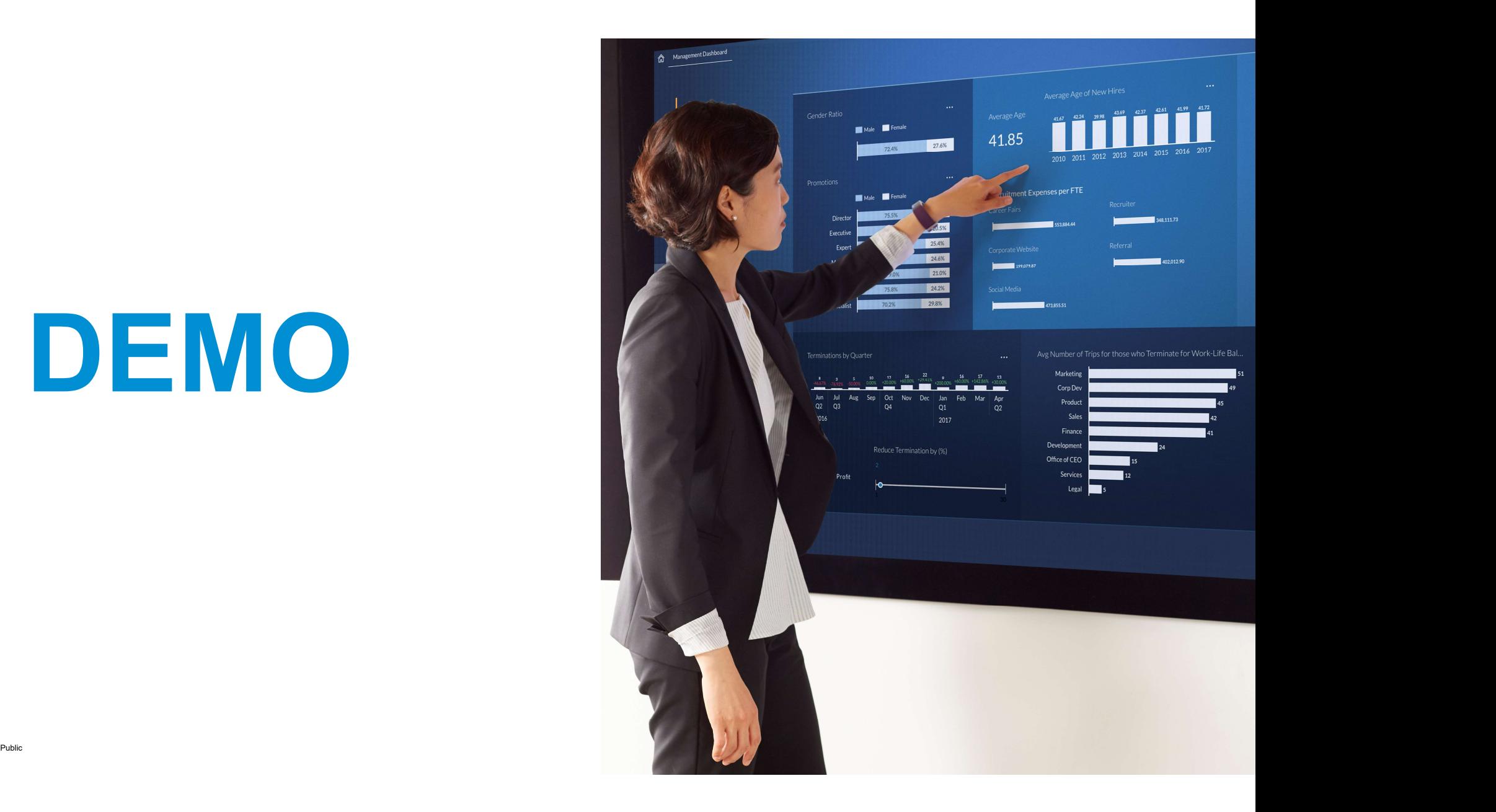

# **EXTENSIBILITY**

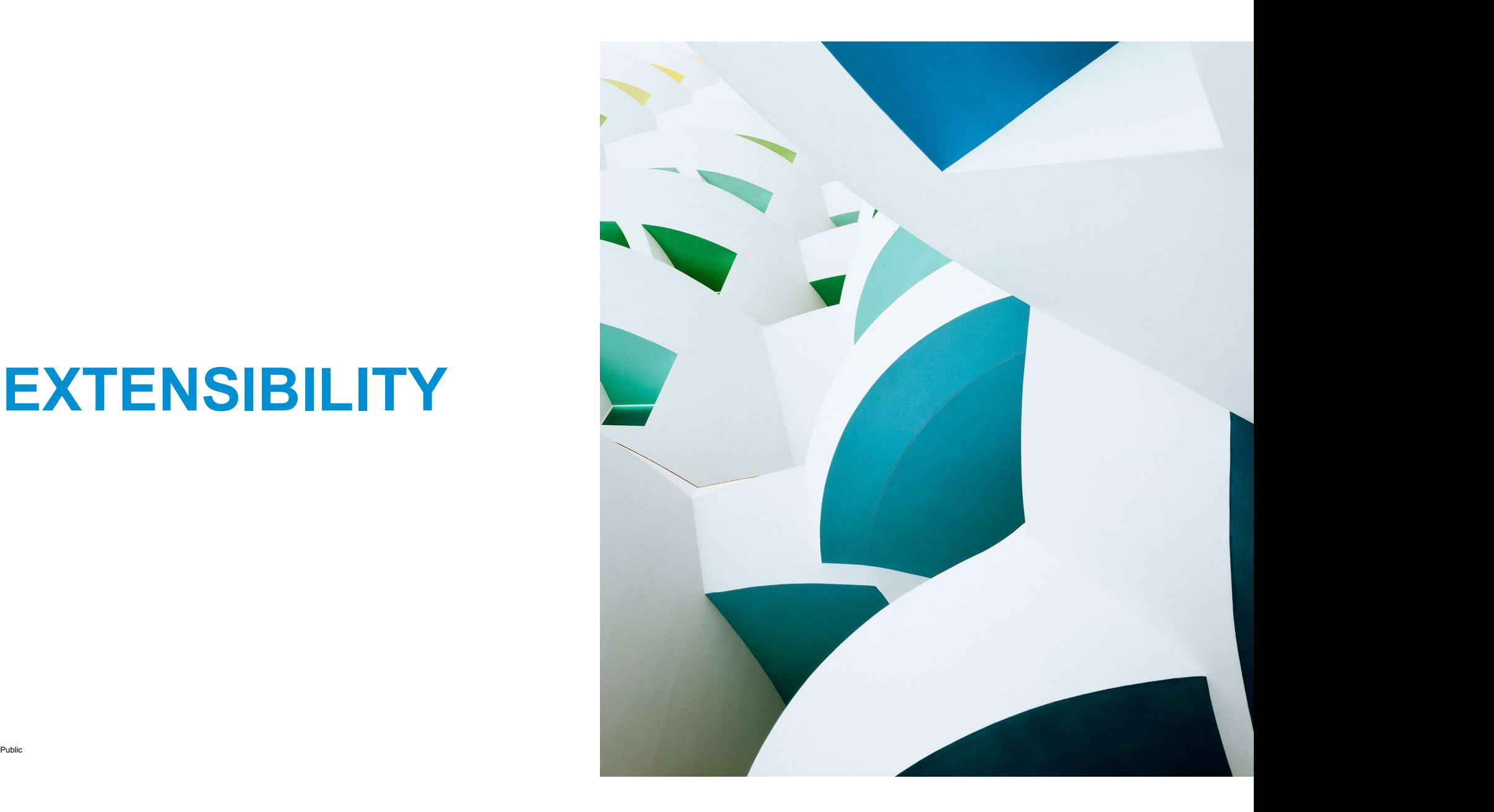

# ABAP Cloud – One development model for SAP S/4HANA and for SAP BTP

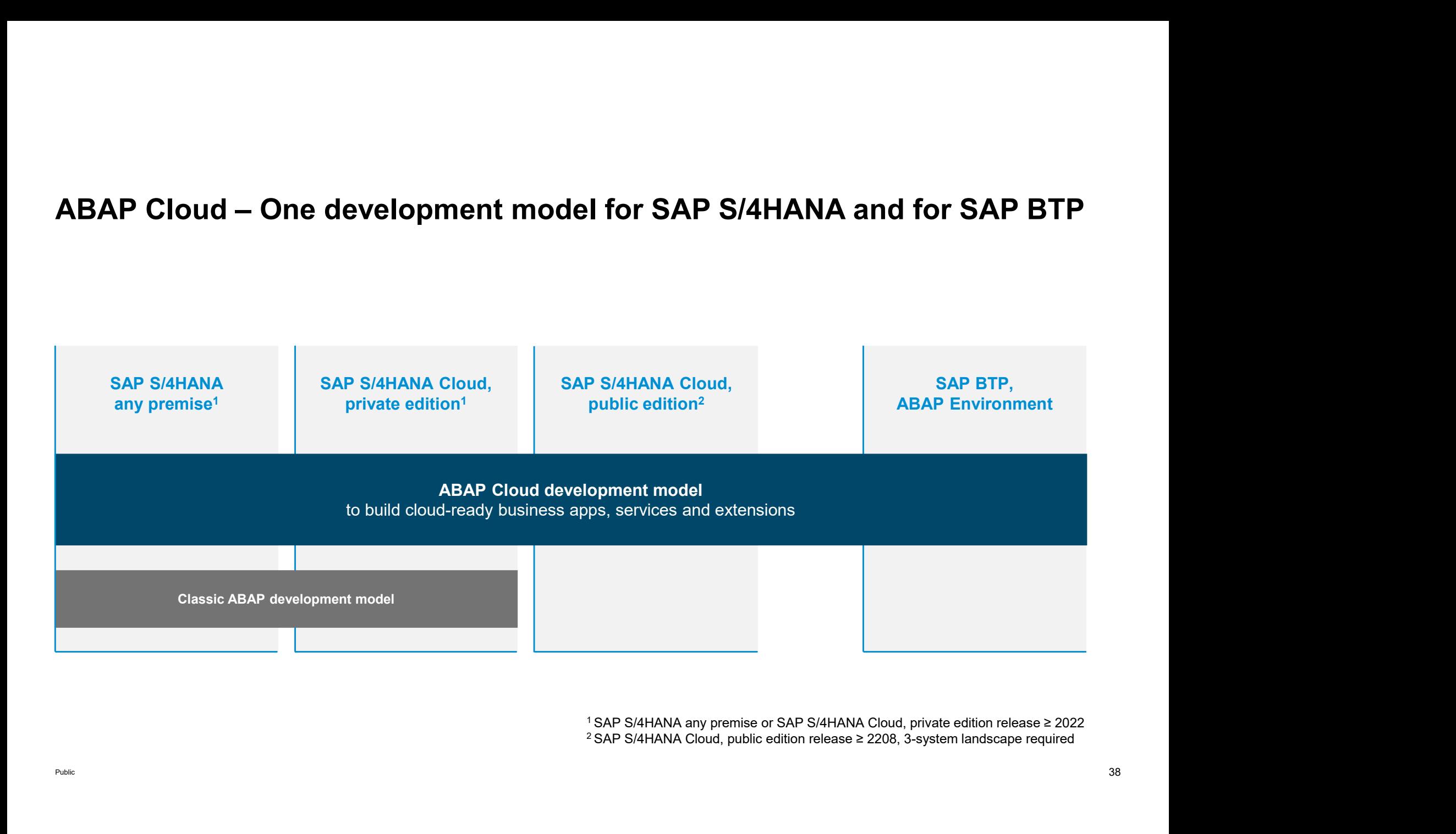

![](_page_25_Figure_0.jpeg)

![](_page_26_Figure_1.jpeg)

### Clean core rules for extensions to support smoother SAP software updates

![](_page_27_Figure_1.jpeg)

### SAP S/4HANA, private cloud and on-premise editions

Reuse the SAP S/4HANA Cloud extensibility model

![](_page_28_Figure_2.jpeg)

Public the strategy and SAP's strategy and possible future developments are subject to change and may be changed by SAP at any time for any reason without notice. 45

# SAP S/4HANA, private cloud and on-premise editions **SAP S/4HANA, private cloud and on-premise editions**<br>ABAP cloud development – ABAP language version and public SAP APIs<br>How will I use **ABAP Cloud** in the private cloud and on-premise editions of SAP S/4HANA?

How will I use **ABAP Cloud** in the private cloud and on-premise editions of SAP S/4HANA?

- Switch on the strict ABAP Cloud syntax check for the selected custom ABAP objects (such as a new Z-class)
- Use the public APIs that SAP released for ABAP cloud development (such as the CDS view I\_PRODUCT)

![](_page_29_Picture_56.jpeg)

Switch from classic ABAP extensibility (Standard ABAP) to ABAP Cloud (ABAP for cloud development)

![](_page_29_Picture_57.jpeg)

SAP released the CDS view for ABAP Cloud development

# 3-tier extensibility model for SAP S/4HANA private cloud and onpremise **rivate cloud and on-<br>TIER 1 – Cloud extensibility model**<br>Development of cloud-ready and upgrade-stable applications<br>and extensions<br>Same development model as used in SAP S/4HANA Cloud,<br>public edition **Tivate cloud and on-<br>TIER 1 – Cloud extensibility model<br>Development of cloud-ready and upgrade-stable applications<br>and extensions<br>public edition<br>Default for new extensions and custom apps<br>TER 8 – 2 – 2 – 2 – 2 – 2 – 2 – 2 TIER 1 – Cloud extensibility model<br>
Development of cloud-ready and upgrade-stable applications<br>
and extensions<br>
Same development model as used in SAP S/4HANA Cloud,<br>
public edition<br>
Default for new extensions and custom a**

![](_page_30_Figure_1.jpeg)

Development of cloud-ready and upgrade-stable applications and extensions

public edition

Default for new extensions and custom apps

Extends and enables tier 1 for private cloud and on-premise Mitigates missing public SAP APIs or extension points:

- Develop custom wrapper objects for not released SAP objects to be used in tier 1
- Retire wrapper once a released SAP API is available

TIER 1 – Cloud extensibility model<br>Development of cloud-ready and upgrade-stable applications<br>and extensions<br>Same development model as used in SAP S/4HANA Cloud,<br>public edition<br>Default for new extensions and custom apps<br>TI Legacy/existing custom ABAP code or new on-stack extensions code that cannot follow the rules of tier 1 and 2 RETIRE Avoid and reduce the content in tier 3

Public this presentation and SAP's strategy and possible future developments are subject to change  $47$ This presentation and SAP's strategy and possible future developments are subject to change 47<br>and may be changed by SAP at any time for any reason without notice.

### 3-tier extensibility model for SAP S/4HANA private cloud and onpremise

![](_page_31_Figure_1.jpeg)

### Benefits:

- $\checkmark$  Clean core using Tier 1, with clear technical guidance, cloud-ready
- $\checkmark$  Upgrade stability for Tier 1 extensions
- $\checkmark$  Exploit rich PCE/OP scope, mitigate missing public APIs
- $\checkmark$  Controlled violations of clean core principles (Authorizations, ATC)
- $\checkmark$  Enables stepwise cloud transformation
- Greenfield: Tier 3 empty, only use Tier 1 and 2
- $\checkmark$  Brownfield: Legacy in Tier 3, new extensions in Tier 1 and 2

Public this presentation and SAP's strategy and possible future developments are subject to change the strategy and possible future developments are subject to change the strategy and possible future developments are subje This presentation and SAP's strategy and possible future developments are subject to change 48<br>and may be changed by SAP at any time for any reason without notice.

### Summary of ABAP-related extensibility options in SAP S/4HANA Cloud

![](_page_32_Picture_172.jpeg)

### Sequence diagram on how to find the right extensibility options

![](_page_33_Figure_1.jpeg)

## SUMMARY

![](_page_34_Picture_1.jpeg)

### Key takeaways

The ABAP RESTful Application Programming Model (RAP) helps you efficiently and rapidly build enterprise-grade services with built-in cloud qualities. Callent Care The ABAP RESTful Application Programming Model (RAP)<br>The ABAP RESTful Application Programming Model (RAP)<br>helps you efficiently and rapidly build enterprise-grade services<br>with built-in cloud qualities.<br>RAP is

![](_page_35_Picture_5.jpeg)

What's New: SAP BTP ABAP environment | SAP S/4HANA | SAP S/4HANA Cloud

![](_page_35_Picture_7.jpeg)

What's Next: ABAP Platform Roadmap Information for all products

![](_page_35_Picture_9.jpeg)

### Guidance for the usage of RAP in SAP S/4HANA

![](_page_36_Figure_1.jpeg)

### Sample implementations with the ABAP Flight Reference Scenario

![](_page_37_Picture_51.jpeg)

nstrate how to use different capabilities concretely

on a simple to use and understand nodel: SFLIGHT reloaded

re scope regularly enhanced

loadable from GitHub

more in the RAP documentation: Cloud | SAP S/4HANA

### FREE openSAP COURSE

### Building Apps with the ABAP RESTful Application Programming Model (RAP)

### Self-paced mode

Week 1: Introduction Week 2: Developing a Read-Only List Report App Week 3: Enabling the Transactional Behavior of an App Week 4: Dealing with Existing Code Week 5: Service Consumption and Web APIs Week 6: Final Exam

### ENROLL NOW! https://open.sap.com/courses/cp13

![](_page_38_Picture_5.jpeg)

![](_page_38_Figure_6.jpeg)

![](_page_38_Figure_7.jpeg)

![](_page_38_Figure_8.jpeg)

![](_page_38_Figure_9.jpeg)

### More information on RAP

### Further information

Modern ABAP Development with the ABAP RESTful Application Programming Model (RAP) | SAP Community Modernization with RAP | SAP Blogs Building Apps with RAP | openSAP Course Acquire Core ABAP Skills | SAP Learning Journey What's New in RAP: SAP BTP ABAP Environment | SAP S/4HANA | SAP S/4HANA Cloud Outlook: SAP BTP ABAP Environment on the interactive SAP Road Map Explorer | ABAP Platform Roadmap Information More information on RAP<br>Further information<br>Modern ABAP Development with the ABAP RESTful Application Program<br>Modernization with RAP | SAP Blogs<br>Building Apps with RAP | openSAP Course<br>Acquire Core ABAP Skills | SAP Learni Modernization with RAP | SAP Blogs<br>
Building Apps with RAP | openSAP Course<br>
Acquire Core ABAP Skills | SAP Learning Journey<br>
What's New in RAP: SAP BTP ABAP Environment | SAP S/4HANA | SAP S/4HANA Cloud<br>
Outlook: SAP BTP

ABAP Development Community: www.sap.com/community/topic/abap.html SAP BTP ABAP Environment Community: https://community.sap.com/topics/btp-abap-environment SAP S/4HANA Cloud ABAP Environment Community: https://community.sap.com/topics/s4hana-cloud-abap-environment ABAP Testing and Analysis Community: https://community.sap.com/topics/abap-testing-analysis SAP products: www.sap.com/products **Building Apps with RAP | openSAP Course**<br>
Acquire Core ABAP Skills | SAP Learning Journey<br>
What's New in RAP: SAP BTP ABAP Environment | SAP S/4HANA | SAP S/4HANA Cloud<br>
Outlook: <u>SAP BTP ABAP Environment on the interacti</u>

### SAP training and certification opportunities

Public **1988** Support that the state of the state of the state of the state of the state of the state of the state of the state of the state of the state of the state of the state of the state of the state of the state of

### SAP CodeJam Program

In a Nutshell

SAP CodeJam Program<br>In a Nutshell<br>It's a 5-6 hrs hands-on coding and networking<br>event where developers share their knowledge and<br>collaboratively develop with SAP platforms and<br>products in a fun and casual environment. event where developers share their knowledge and collaboratively develop with SAP platforms and products in a fun and casual environment.

These events…

- Are developer-community oriented
- Led by SAP experts
- Explore products and platforms that have free developer editions available on SAP BTP
- Are not training or certificate programs, no sales presentations are included in the agenda

For more information about the program and how to request an event, visit:

https://community.sap.com/events/codejam

https://groups.community.sap.com/t5/sapcodejam/gh-p/code-jam

![](_page_40_Picture_11.jpeg)

![](_page_40_Picture_12.jpeg)

# Thank you.

Contact information:

Rich Heilman Developer Advocacy **SAP** rich.Heilman@sap.com

![](_page_41_Picture_3.jpeg)

© 2023 SAP SE or an SAP affiliate company. All rights reserved. See Legal Notice on www.sap.com/legal-notice for use terms, disclaimers, disclosures, or restrictions related to SAP Materials for general audiences.